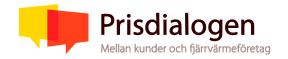

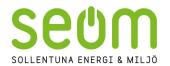

# Samrådsprotokoll nr 2 SEOM Villakunder

Datum: 2023-09-14

**Ort: Sollentuna** 

#### Närvarande

SEOM Värme SEOM Marknad SEOM Marknad SEOM Marknad SEOM Marknad Christer Back Monika Larsson Stefan Borg Per-Martin Rindhagen Inger Hammar Lennart Hansson

Stefan Borg
Per-Martin Rindhage
Inger Hammar
Lennart Hansson
Birgitta Sturesson
Akos Koranyi
Per Johansson
Kalle Olsson
Birgitta Komaki
Daniel Hellström
Lena Taharally
Bengt Ljungqvist
Jörgen Kennemar
Åsa Hansson

Anders Rubenhag Pontus Vindahl Caroline Enders Mikael Salmén Anna Larsson

# **Agenda**

- Presentation av deltagarna
- Val av justerare av protokoll
- Frågor och synpunkter från kunder från tidigare möte
- Genomgång av prisändringsmodellen för 2024
- Påverkan av energikris på fjärrvärmesystem Stockholm Exergi
- Fjärrvärmens konkurrenskraft
- Utvärdering av årets lokala Prisdialog
- Tidsplan Prisdialogen 2023
- Prisdialogen 2024
- Övriga frågor
- Avslut

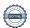

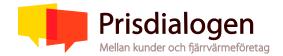

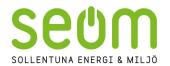

### Presentation av deltagare

Samtliga deltagare presenterade sig.

Till justeringsman valdes Birgitta Sturesson.

# Frågor och synpunkter från tidigare möte

Genomgång av tidigare mötens frågeställningar.

## Genomgång av prisändringsmodellen för 2024

Anders Rubenhag presenterade SEOMs prisändringmodell och motiven till den prishöjning som i år har förändrats en del sedan det första mötet.

Den extraordinära bränslemarknaden för biobränslen och avfall ger signifikanta ökningar på SEOMs inköpspriser av hetvatten. Samtidigt ökar våra räntekostnader och amorteringskostnader. SEOM har stora anläggningstillgångar inom fjärrvärme, vilket delvis finansierats via lån. Det ökade ränteläget leder till ökade räntekostnaderna.

För att ytterligare förklara och beskriva varför det ser ut som det gör på bränslemarknaden har SEOM bett Stockholm Exergi som är vår leverantör av värme till stor del, att ta fram en presentation. Anders beskrev den komplicerade marknaden på ett mycket informativt och bra sätt.

Anders Rubenhag beskrev vidare prishöjningen på 9% som fördelas på de två delarna i prislistan. 2/3 av höjningen sker på energidelen och 1/3 på den fasta avgiften. Vi kan konstatera att SEOM valt att fördröja ökningstakten om man jämför vår ökning 2023 på 4 % med resterande bolag i Stockholmsregionen som låg i storleksordningen 8 %. Prognosen för 2025 och 2026 speglar detta, för 2025 i storleksordningen 6–9 % samt för 2026 i spannet 3–6%.

Vidare visades fjärrvärmens konkurrenskraft gentemot bergvärmen. För en villa med ett energibehov av 15 MWh kan man konstatera att fjärrvärmen står sig bra i en LCC kalkyl. Notera att i denna kalkyl ingår inte ledningsdragning till fastigheten.

#### Summering av diskussion och frågor

Lägre returtemperatur, är det något som jag som villaägare kan göra något åt? Ja, genom att ha en anläggning som är bra trimmad och om alla gör det då hjälps vi åt att få ett effektivt system och vi kan hålla våra priser på en rimlig nivå.

Sommar/Vinterpris, går ju att genomföra. Varför inte för villor? Vi vill att det ska bli rätt för er som kunder och för oss som företag. För större kunder har vi det och där är vinterpriset dubbelt så högt jämfört mot sommarpriset. Vi har funderat mycket på om det blir det bra för våra mindre villakunder? Ni har ju inte så hög förbrukning på sommaren om man inte har en pool. De med pool får bäst nytta av ett sommarpris. I andra kommuner kanske man har en annan produktion av värme t ex mycket restvärme från en industri. De vill då bli av med sin värme på ett bra sätt och inte bara kyla bort den.

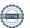

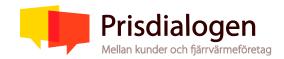

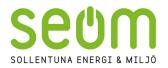

Men ni har väl lägre kostnader på sommaren? Ja det är riktigt.

Skulle man kunna ha olika abonnemang, att man kan välja om man vill ha ett sommar- och ett vinterpris?

Ja det skulle man kunna ha men i dagsläget finns det inte. Vi har gjort en analys på konsekvenser och ser relativt liten nytta då det finns begränsningar hur våra villakunder kan dra nytta av detta om man inte har en pool eller något annat stort behov av tappvarmvatten sommartid. Vi inser att vi behöver sätta ned foten i denna fråga och lovar att komma med tydligt besked under 2024.

Hur långt har ni kommit i undersökning av om ni kommer att införa ett sommar- och ett vinterpris?
Se ovan.

Förr hade man mycket energiskog, används det fortfarande? Ja det är riktigt, men det har varit svårt att få lönsamhet i det. Med rådande skogsbränslemarknad kanske den kan vara mer intressant.

Hushållsavfallet, hur stor andel av bränslet utgör det?

I Högdalen använder man det bränslet men man har haft brist på det pga av att vi är duktiga på att sortera och att matavfallet går till produktion av biogas. I Brista 2 eldar vi mer av restavfall från t ex byggindustrin. Mindre byggnation gör att det blir brist även på det bränslet.

Hushållsavfallet som går till produktion av biogas? Är det positivt för kommunen? Det går till Uppsala så vi i Sollentuna får själva ingen direkt nytta av det men vi har ett tydligt hållbarhetstänk i kommunen så vi är helt klart drivande att få ett ökad andel matavfall från vårt hushållsavfall i kommunen.

Blir det inte farliga avgaser när man eldar allt avfall?

Det finns väldigt bra reningsutrustning för rökgaserna på svenska avfallsförbränningsanläggningar. Det man jobbar med nu är att fånga in koldioxiden och se till att den inte kommer ut i atmosfären.

Skulle man kunna tänka sig att lägga hela prisökningen på energidelen? Vi behöver även höja den fasta delen för att matcha våra kostnadsökningar för investeringar. Det vi nu föreslår skapar en så rättvis ökning som möjligt för merparten våra kunder.

Om jag använder dubbelt så mycket energi som i beräkningsexemplet hur ser kalkylen ut då?

Det kan blir en mindre skillnad, men man behöver räkna på det. Du har säkert ett högre effektbehov som gör att du behöver en större värmepump och troligen även en större säkringsstorlek.

Smart Värme – Är det ett abonnemang eller kan man köpa en egen enhet? Vår idé med abonnemanget som kostar 50kr/månad är en bra start. Vi har då möjlighet att i framtiden kunna koppla på fler tjänster till Smart Värme.

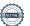

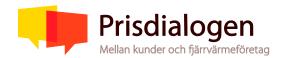

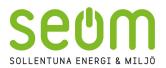

Kan man inte köpa den direkt istället för att ha ett abonnemang? Om SEOM också har ett värde i detta så borde den ju vara gratis?

Produkten kan köpas på annat sätt och visst vi kan se över vår affärsmodell och som extremfall erbjuda den gratis till våra villakunder men vi är inte där ännu. Som sagt, vi ser möjligheter att utvidga dessa digitala tjänster att omfatta digital övervakning och styrning som också kan ge värden för våra kunder och oss som leverantör.

Kan man sätta in en mätare för att mäta tappvarmvattenförbrukningen? Man behöver hitta rätt plattform för att mäta det på rätt sätt. SEOM har inte detta idag.

Hur ser stamnätet ut för FV? Det går från Brista till Stockholm.

När kommer man att plocka in värmen från Forsmark? Svår fråga som framtiden får utvisa. Någon ska betala detta. Vi försöker hitta andra mindre restvärmekällor som finns på nära håll.

Finns det tankar att använda rester från solceller att värma vatten med? Problemet med det är att när behovet av värme är som störst är solen inte så tillgänglig. Solcellsanläggning kopplat till kyla vore en bättre kombination.

Finns det någon som kan hjälpa till att göra en analys på mitt hus? Energirådgivare finns i kommunen och det finns även konsulter som gör det men då kostar det ju pengar. Vi kan ta upp frågan om rådgivande energitjänster på fastigheter i vårt affärsutvecklingsarbete på SEOM.

Vad kan jag göra för att sänka min returtemperatur? Det handlar om styrning, ventiler, radiatorer mm, hela systemet. Här kan man behöva hjälp.

Finns det serviceavtal för fjärrvärmeväxlaren? Nej SEOM har inte den tjänsten, det finns firmor ute på stan som sysslar med det.

För att kunna få en bättre övervakning av våra kunders fjärrvärmecentraler så jobbar vi med att bygga in system för det. Vi har börjat med våra stora kunder och för villaägarna dröjer det nog några år.

#### Synpunkter och återkoppling

Givande att lyssna och lära sig. Bra för att kicka igång mitt eget intresse för energifrågan.

Bra med dialogen, man blir mer intresserad av hur man kan optimera sin egen energiförbrukning.

#### Aspekter att beakta i det fortsatta arbetet

Fortsätta vara transparanta och ha bra dialog med våra kunder är oerhört viktigt.

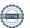

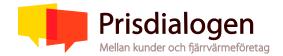

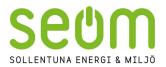

# Kvarstående synpunkter från kunder till Prisdialogen

Frågan om SEOM kommer att införa ett vinter- och ett sommarpris i taxan. Valbart abonnemang?

Kommer SEOM i framtiden att kunna erbjuda energitjänster för fastigheter.

| Kvarstående synpunkter från fjärrvärmeleverantören till Prisdialogen<br>- |
|---------------------------------------------------------------------------|
| Sollentuna den 14 september                                               |
| Protokollet signeras digitalt i Scrive                                    |

**Vid Protokollet Anna Larsson** 

**Justerat av Birgitta Sturesson** 

Bilaga: Presentation från mötet.

# Verifikat

Transaktion 09222115557500723544

#### Dokument

#### Protokoll samrådsmöte2 villakunder 230914

Huvuddokument 5 sidor Startades 2023-09-15 13:37:47 CEST (+0200) av Anna Larsson (AL) Färdigställt 2023-09-16 09:12:50 CEST (+0200)

# Signerande parter

#### Anna Larsson (AL)

SEOM
Org. nr 556493-6549
anna.larsson@seom.se
+46706658042
Signerade 2023-09-15 13:37:48 CEST (+0200)

#### Birgitta Sturesson (BS)

birgittasturesson1@gmail.com +46768840940 Signerade 2023-09-16 09:12:50 CEST (+0200)

Detta verifikat är utfärdat av Scrive. Information i kursiv stil är säkert verifierad av Scrive. Se de dolda bilagorna för mer information/bevis om detta dokument. Använd en PDF-läsare som t ex Adobe Reader som kan visa dolda bilagor för att se bilagorna. Observera att om dokumentet skrivs ut kan inte integriteten i papperskopian bevisas enligt nedan och att en vanlig papperutskrift saknar innehållet i de dolda bilagorna. Den digitala signaturen (elektroniska förseglingen) säkerställer att integriteten av detta dokument, inklusive de dolda bilagorna, kan bevisas matematiskt och oberoende av Scrive. För er bekvämlighet tillhandahåller Scrive även en tjänst för att kontrollera dokumentets integritet automatiskt på: https://scrive.com/verify

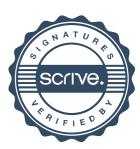